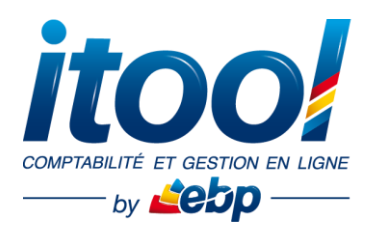

# **Web Conférence Itool Gestion Commerciale « Bien démarrer sur ITOOL »**

#### **Objectifs :**

- Découvrir l'environnement fonctionnel des applications ITOOL
- Comprendre les paramétrages essentiels de la Gestion Commerciale
- Pouvoir poser vos questions sur l'application avant de valider votre inscription

**Public concerné :** Toute personne ayant des questions sur l'utilisation de l'application Itool Gestion Commerciale.

**Pré-requis :** Être muni d'une simple connexion internet et d'un ordinateur ainsi qu'un téléphone, afin de suivre la Web Conférence.

## **PROGRAMME**

#### **PARTIE 1 : Découverte de l'environnementITOOL**

#### **La connexion au dossier via le login Administrateur**

- 1.1. Check-list des éléments reçus
- 1.2. Connexion au portail

#### **Le Bureau ITOOL**

- 1.3. Présentation de l'interface ITOOL
- 1.4. Valider la fiche entreprise
- 1.5. Personnaliser son mot de passe
- 1.6. Ajouter des utilisateurs sur le dossier

#### **PARTIE 2 : Présentationde l'application GESTION COMMERCIALE**

- 2.1. Présentation de l'interface ITOOL Gescom
- 2.2. Définition des paramètres du dossier
	- Paramètres généraux
		- Paramétrage du chrono des documents
		- Paramétrage des taux de TVA
	- Paramétrage des modes de règlement
- 2.3. Personnalisation des modèles de documents
- 2.4. Renseigner la base client
- 2.5. Renseigner la base produit
- 2.6. Création d'un document de vente

### **Des questions ?**

Cette présentation interactive permet à tous les participants une bonne prise en main de

nos applications.

Contactez le service client :

au **0811 23 24 25** ou par e-mail à **infos.fr@itool.com**